## **Задание по МДК 0401 на 23.11.20**

## **Практическая работа № 12**

# Тема: «Материально-денежная оценка лесосеки, протаксированной методом сплошного перечета»

### Задание:

- 1. Ведомость материально-денежной оценки ( приложение 2 в Вацапе)) можно напечатать и заполнять вручную. А можно скопировать в вордовский документ и заполнять на компьютере.
- 2. Найти свой вариант перечетной ведомости, заполнить обложку и перенести в ведомость количество деревьев в цифрах: полуделовые деревья делятся между деловыми и дровяными пополам по общим правилам, например в ступени 20 имеется 12 деловых, 8 полуделовых и 3 дровяных дерева. Значит при переносе в ведомость МДО деловых будет 16, дровяных 7, а всего в этой ступени 23 дерева. Одна порода с лицевой стороны ведомости, а вторая с обратной.
- 3. По каждой породе дается 9-12 моделей для определения разряда высот. Определите разряд высот по справочнику для каждой модели, а средний разряд как среднее арифметическое между ними. Это делается отдельно по каждой из двух пород. Разряд записывается в верхней строке таблицы рядом с породой.
- 4. Открыть соответствующую сортиментную таблицу в справочнике ( порода, вариант 3, район у всех 4а) и выполнить расчеты.

## **ПОРЯДОК РАСЧЕТА МДО**

В справочнике дается обьем древесины на одно дерево, поэтому прежде, чем занести его в ведомость его нужно умножить на соответствующее количество деревьев. Это делается так:

#### **Ведомость МДО Справочник Ведомость МДО**

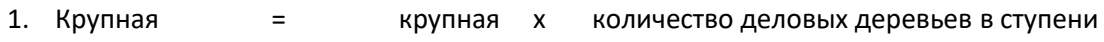

- 2. Средняя = средняя х количество деловых деревьев в ступени 3. Мелкая = мелкая х количество деловых деревьев в ступени
- 4. Итого деловой = итого деловой х количество деловых деревьев в ступени

#### Проверить: итого деловой = крупная + средняя +мелкая

5. Дровяной древесины = итого дров х количество деловых деревьев в ступени

(Тех. Сырье от дровяных + дрова топливные от дровяных) х количество дровяных деревьев в ступени

Если нет колонки «итого дров» , то итого дров = Тех. Сырье от деловых + дрова топливные от деловых

- 6. Итого ликвид= Итого деловой + Дровяной древесины
- 7. Отходы = отходы от деловых х количество деловых деревьев в ступени

+

отходы от дровяных х количество дровяных деревьев в ступени

#### **Проверка ступени:**

Объем ствола в коре х всего деревьев - отходы = итого ликвид

- 5. Сбить сумму по каждому столбику. Затем округлить суммы до целых и записать в строку «с округлением»
- 6. В соответствие с расстоянием вывозки, породой и сплошной рубкой определить ставки платы и записать в строку МДО «ставки платы»
- 7. Умножением ставок платы на кубометры с округлением определить стоимость и записать в последнюю строку.
- 8. Выполнить все эти действия по каждой из двух пород.

Эта работа на три урока. Кто не в состоянии разобраться, приходите на консультацию.